# **LAMPIRAN**

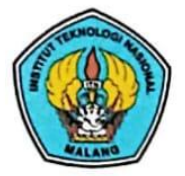

**INSTITUT TEKNOLOGI NASIONAL MALANG FAKULTAS TEKNOLOGI INDUSTRI FAKULTAS TEKNIK SIPIL DAN PERENCANAAN** 

PROGRAM PASCASARJANA MAGISTER TEKNIK

PT. BNI (PERSERO) MALANG **BANK NIAGA MALANG** 

Kampus I : Jl. Bendungan Sigura-gura No. 2 Telp. (0341) 551431 (Hunting), Fax. (0341) 553015 Malang 65145 Kampus II : Jl. Raya Karanglo, Km 2 Telp. (0341) 417636 Fax. (0341) 417634 Malang

### PERNYATAAN ORISINALITAS SKRIPSI

Yang bertanda tangan di bawah ini:

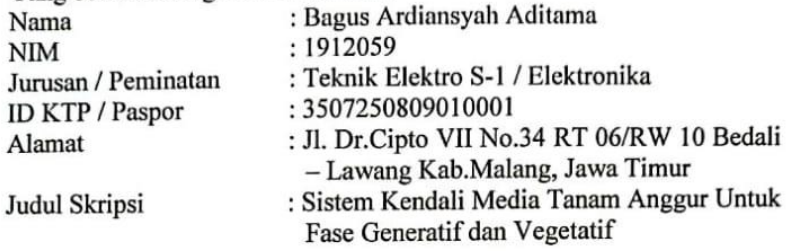

Dengan ini menyatakan bahwa skripsi yang saya buat merupakan hasil karya sendiri bukan hasil plagiarisme dari orang lain. Dalam skripsi ini tidak memuat karya orang lain kecuali dicantumkan sumber yang digunakan sesuai dengan ketentuan yang berlaku.

Apabila ternyata di dalam skripsi ini dapat dibuktikan terdapat unsur unsur plagiarisme, maka saya bersedia skripsi ini digugurkan dan gelar akademik yang telah saya peroleh (S-1) di batalkan, sertta diproses sesuai dengan perundang undangan yang berlaku.

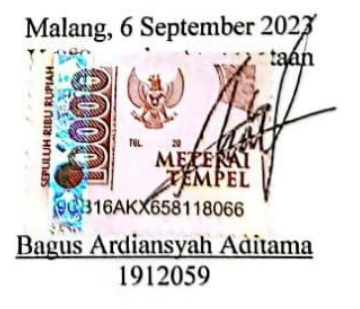

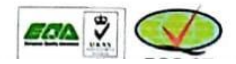

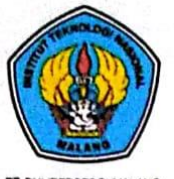

**INSTITUT TEKNOLOGI NASIONAL MALANG** 

#### **FAKULTAS TEKNOLOGI INDUSTRI FAKULTAS TEKNIK SIPIL DAN PERENCANAAN** PROGRAM PASCASARJANA MAGISTER TEKNIK

T. BNI (PERSERO) MALANG **BANK NIAGA MALANG** 

Kampus I : J. Bendungan Sigura-gura No. 2 Telp. (0341) 551431 (Hunting), Fax. (0341) 553015 Malang 65145 Kampus II : J. Raya Karangio, Km 2 Telp. (0341) 417636 Fax. (0341) 417634 Malang

## BERITA ACARA UJIAN SKRIPSI **FAKULTAS TEKNOLOGI INDUSTRI**

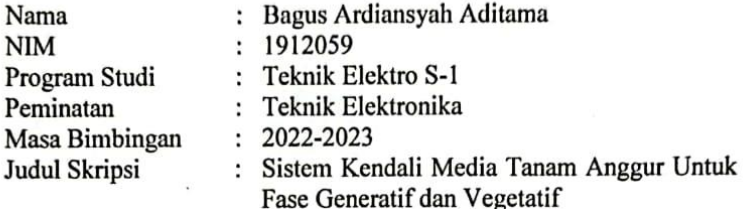

Diperlihatkan dihadapan Majelis Penguji Skripsi Jenjang Strata Satu  $(S-1)$  pada.

Hari Tanggal Nilai

Selasa ÷ 25 Juli 2023  $82,40,4$ 

Panitia Ujian Skripsi

Maielis Ketua Penguji

Dr. Eng. I komang Somawirata, S.T., MT. NIP. P. 1030100361

Sekretaris Majelis Penguji

Sotyohadi, S.T., MT. NIP. V. 1039700309

Anggota Penguji

Dosen Pongui

Ir. Kartiko Ardi Widodo, MT. NIP. Y. 1030400475

Dosen Penguji II

Dr. Michael Ardita, ST., MT. NIP. P. 1031000434

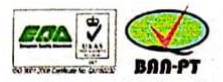

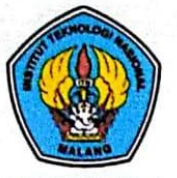

# PERKUMPULAN PENGELOLA PENDIDIKAN UMUM DAN TEKNOLOGI NASIONAL MALANG **INSTITUT TEKNOLOGI NASIONAL MALANG**

#### **FAKULTAS TEKNOLOGI INDUSTRI** FAKULTAS TEKNIK SIPIL DAN PERENCANAAN PROGRAM PASCASARJANA MAGISTER TEKNIK

PT. BN (PERSERO) MALANG BANK NIAGA MALANG

Kampus I : Jl. Bendungan Sigura-gura No. 2 Telp. (0341) 551431 (Hunting), Fax. (0341) 553015 Malang 65145 Kampus II : Jl. Raya Karangio, Km 2 Telp. (0341) 417636 Fax. (0341) 417634 Malang

# LEMBAR PERSETUJUAN PERBAIKAN SKRIPSI

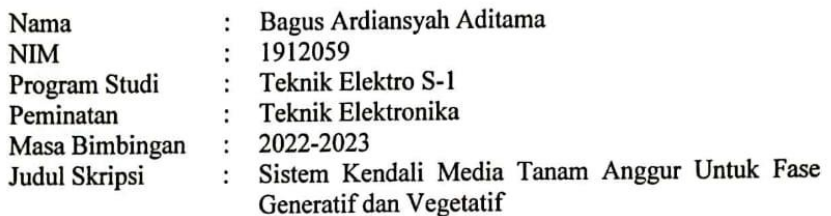

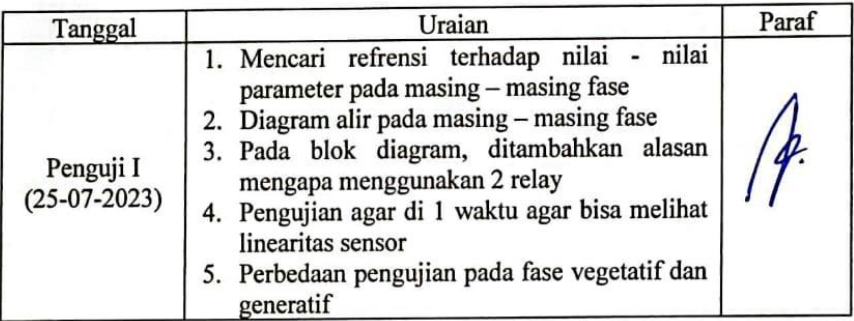

Do Ir. Kartiko Ardi Widodo, MT. NIP. Y. 1030400475

Mengetahui,

**Dosen Pembimbing I** 

Dr. Eng. I Komang Somawirata, ST., MT. NIP. P. 1030100361

**Dosen Pembimbing II** 

M. Ibrahim Ashari, ST., MT. NIP. P. 1030100358

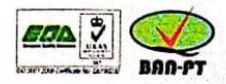

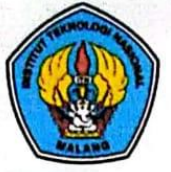

#### **INSTITUT TEKNOLOGI NASIONAL MALANG FAKULTAS TEKNOLOGI INDUSTRI FAKULTAS TEKNIK SIPIL DAN PERENCANAAN**

PROGRAM PASCASARJANA MAGISTER TEKNIK

PT. BNI (PERSERO) MALANG **BANK NIAGA MALANG** 

Kampus I : Jl. Bendungan Sigura-gura No. 2 Telp. (0341) 551431 (Hunting), Fax. (0341) 553015 Malang 65145 Kampus II : J. Raya Karanglo, Km 2 Telp. (0341) 417636 Fax. (0341) 417634 Malang

#### LEMBAR PERSETUJUAN PERBAIKAN SKRIPSI

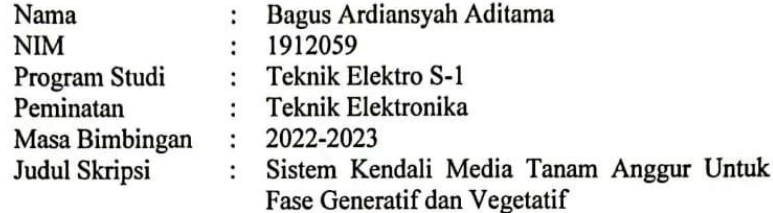

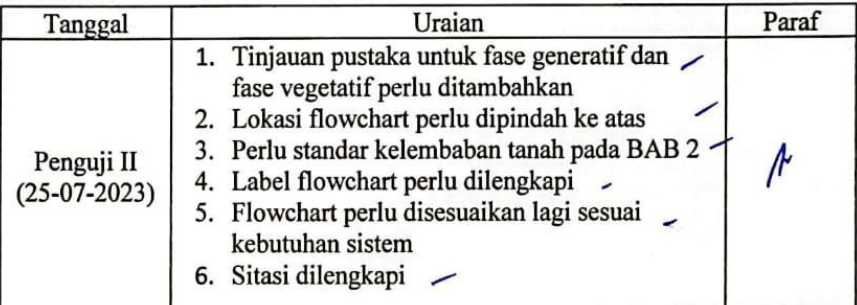

Disetujui, Dosen Penguji II

Dr. Michael Ardita, S.T., MT. NIP. P. 1031000434

Mengetahui,

**Dosen Pembimbing I** 

Dr. Eng. I Komang Somawirata, ST., MT.<br>NIP.P. 1030100361

**Dosen Pembimbing II** M. Ibrahim hari, ST., MT.

NIP. P. 1030100358

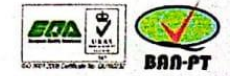

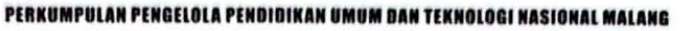

# **INSTITUT TEKNOLOGI NASIONAL MALANG**

#### **FAKULTAS TEKNOLOGI INDUSTRI FAKULTAS TEKNIK SIPIL DAN PERENCANAAN** PROGRAM PASCASARJANA MAGISTER TEKNIK

PT. BNI (PERSERO) MALANG **BANK NIAGA MALANG** 

Kampus I : Ji Bendungan Sigura-gura No. 2 Telp. (0341) 551431 (Hunting), Fax: (0341) 553015 Malang 65145 Kampus II Ji. Raya Karanglo, Km 2 Telp. (0341) 417636 Fax. (0341) 417634 Malang.

### **MONITORING BIMBINGAN SKRIPSI** SEMESTER GENAP TAHUN AJARAN 2021/2022

Nama **NIM** Nama Pembimbing Judul Skripsi

÷

t

÷.

 $\ddot{\phantom{a}}$ 

Bagus Ardiansyah Aditama 1912059

Dr. Eng. I Komang Somawirata, ST., MT.

Sistem Kendali Media Tanam Anggur Untuk Fase Generatif dan Vegetatif

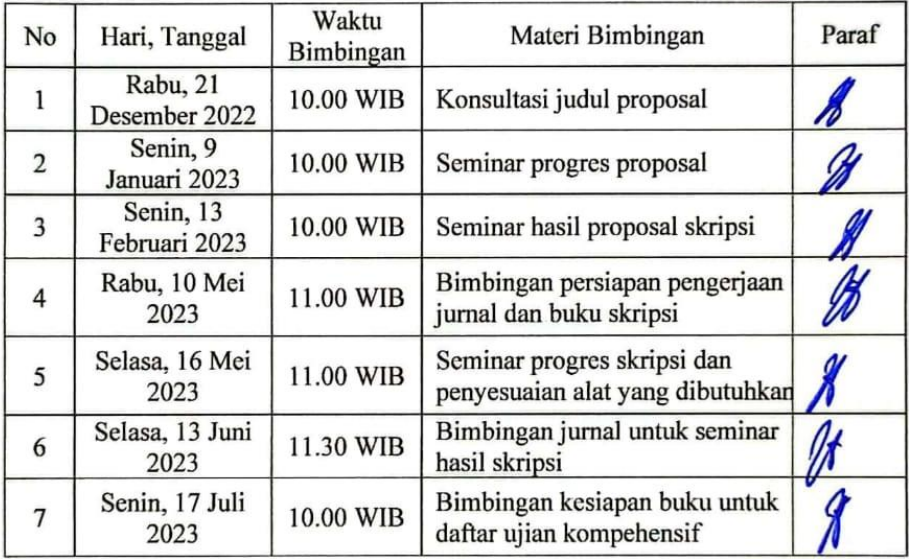

Malang, 6 September 2023 **Dosen Pembimbing I** 

Dr. Eng. I Komang Somawirata, ST., MT. NIP. P. 1030100361

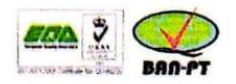

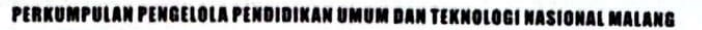

#### **INSTITUT TEKNOLOGI NASIONAL MALANG FAKULTAS TEKNOLOGI INDUSTRI FAKULTAS TEKNIK SIPIL DAN PERENCANAAN**

PROGRAM PASCASARJANA MAGISTER TEKNIK

PT BN IPERSEROI MALANG BANK NIAGA MALANG

Kampus I : J. Bendungan Sigura gura No. 2 Telg. (0341) 551431 (Hunting). Fax: (0341) 553015 Malang 65145 Kampus N. : J. Raya Karangio, Km 2 Telp. (0341) 417636 Fax: (0341) 417634 Malang

### **MONITORING BIMBINGAN SKRIPSI SEMESTER GENAP TAHUN AJARAN 2021/2022**

Nama **NIM** Nama Pembimbing Judul Skripsi

 $\ddot{\phantom{a}}$ 

:

÷

 $\ddot{\phantom{a}}$ 

Bagus Ardiansyah Aditama 1912059

M. Ibrahim Ashari, ST., MT.

Sistem Kendali Media Tanam Anggur Untuk Fase Generatif dan Vegetatif

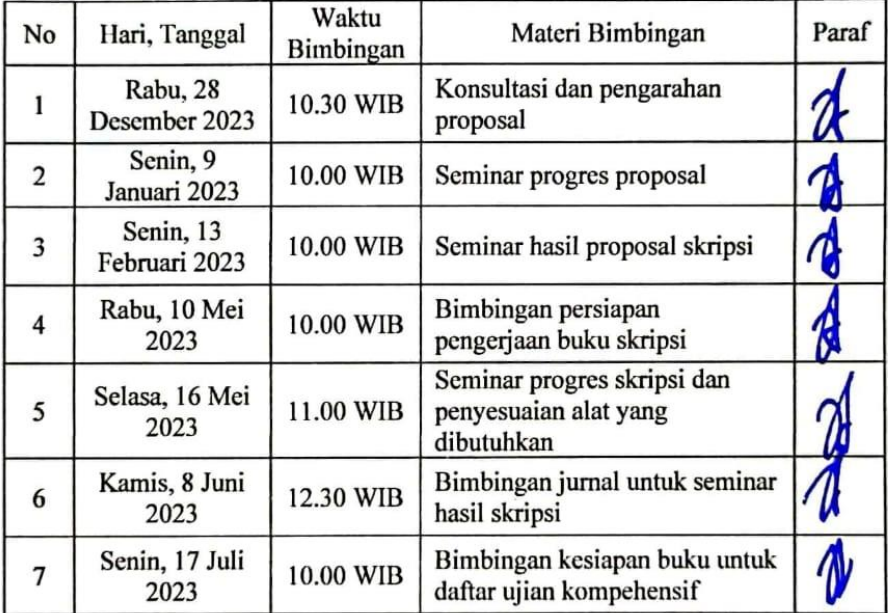

Malang, 6 September 2022 **Dosen Pombimbing II** 

M. Ibrahim i. ST., MT. NIP. P. 1030100358

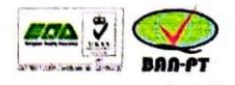

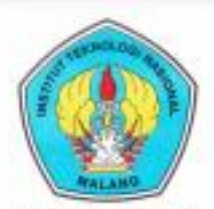

# **INSTITUT TEKNOLOGI NASIONAL MALANG**

#### FAKULTAS TEKNOLOGI INDUSTRI FAKULTAS TEKNIK SIPIL DAN PERENCANAAN PROGRAM PASCASARJANA MAGISTER TEKNIK

PT. BNI (PERSERO) MALANG BANK NIAGA MALANG

Kampus | | 21 Bendungan Sigura-gura No. 2 Telp. (8041) 851431 (Hunting), Fax. (0341) 553015 Melang 65145 Kampus II : JI, Raya Karanglo, Km 2 Telp. (0341) 417/636 Fax: (0341) 417/634 Malang

Nomor Surat : ITN-108/EL-FT1/2023 Lampiran  $\mathcal{L}_{\mathcal{A}}$ 

5 Mei 2023

Perihal : BIMBINGAN SKRIPSI (4 SKS)

# Kepada: Yth. Dr. Eng. I Komang Somawirata, ST., MT **Dosen Teknik Elektro S-1 ITN MALANG**

Dengan Hormat,

Sesuai dengan persetujuan dan koordinasi pelaksaan Skripsi Capstone Design, maka kami mohon kesediaan Bapak/Ibu Dosen sebagai Dosen Pembimbing 1 untuk mahasiswa:

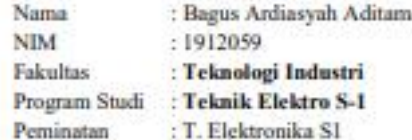

Maka dengan ini pembimbingan tersebut kami serahkan sepenuhnya kepada Bapak/Ibu selama masa waktu:

#### "Semester Genap Tahun Akademik 2022/2023"

Demikian atas perhatian serta bantuannya kami sampaikan terima kasih

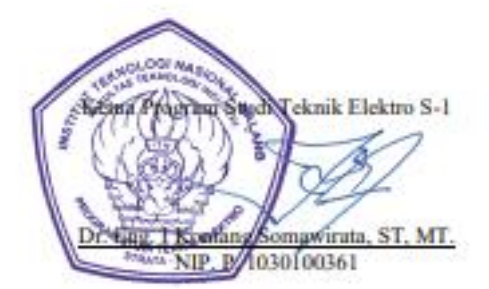

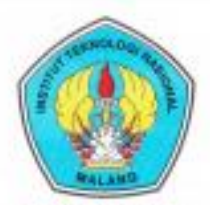

# **INSTITUT TEKNOLOGI NASIONAL MALANG**

#### **FAKULTAS TEKNOLOGI INDUSTRI** FAKULTAS TEKNIK SIPIL DAN PERENCANAAN PROGRAM PASCASARJANA MAGISTER TEKNIK

PT. BN (PERSERO) MALANG **BANK NINGA MALANG** 

Kampus | | Jl. Bendungan Sigura-gura No. 2 Telp. (5341) 351431 (Hunting), Pax. (0341) 553015 Malang 65145 Kampus II : JL Raya Karanglo, Krs 2 Telp. (0341) 417636 Fax: (0341) 417634 Malang

Nomor Surat: ITN-108/EL-FT1/2023 Lampiran Ŧä

5 Mei 2023

Perihal : BIMBINGAN SKRIPSI (4 SKS)

### Kepada: Yth. M. Ibrahim Ashari, ST. MT. **Dosen Teknik Elektro S-1 ITN MALANG**

#### Dengan Hormat,

Sesuai dengan persetujuan dan koordinasi pelaksaan Skripsi Capstone Design, maka kami mohon kesediaan Bapak/Ibu Dosen sebagai Dosen Pembimbing 2 untuk mahasiswa mahasiswa:

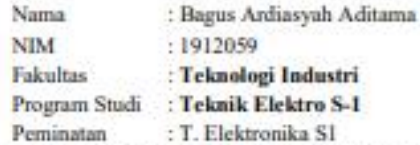

Maka dengan ini pembimbingan tersebut kami serahkan sepenuhnya kepada Bapak/Ibu selama masa waktu :

#### "Semester Genap Tahun Akademik 2022/2023"

Demikian atas perhatian serta bantuannya kami sampaikan terima kasih

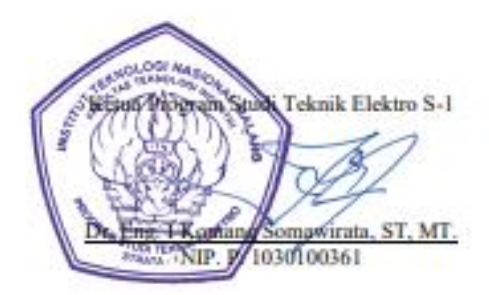

# SKRIPSI - ELEKTRONIKA SISTEM KENDALI MEDIA TANAM ANGGUR UNTUK FASE GENERATIF DAN VEGETATIF

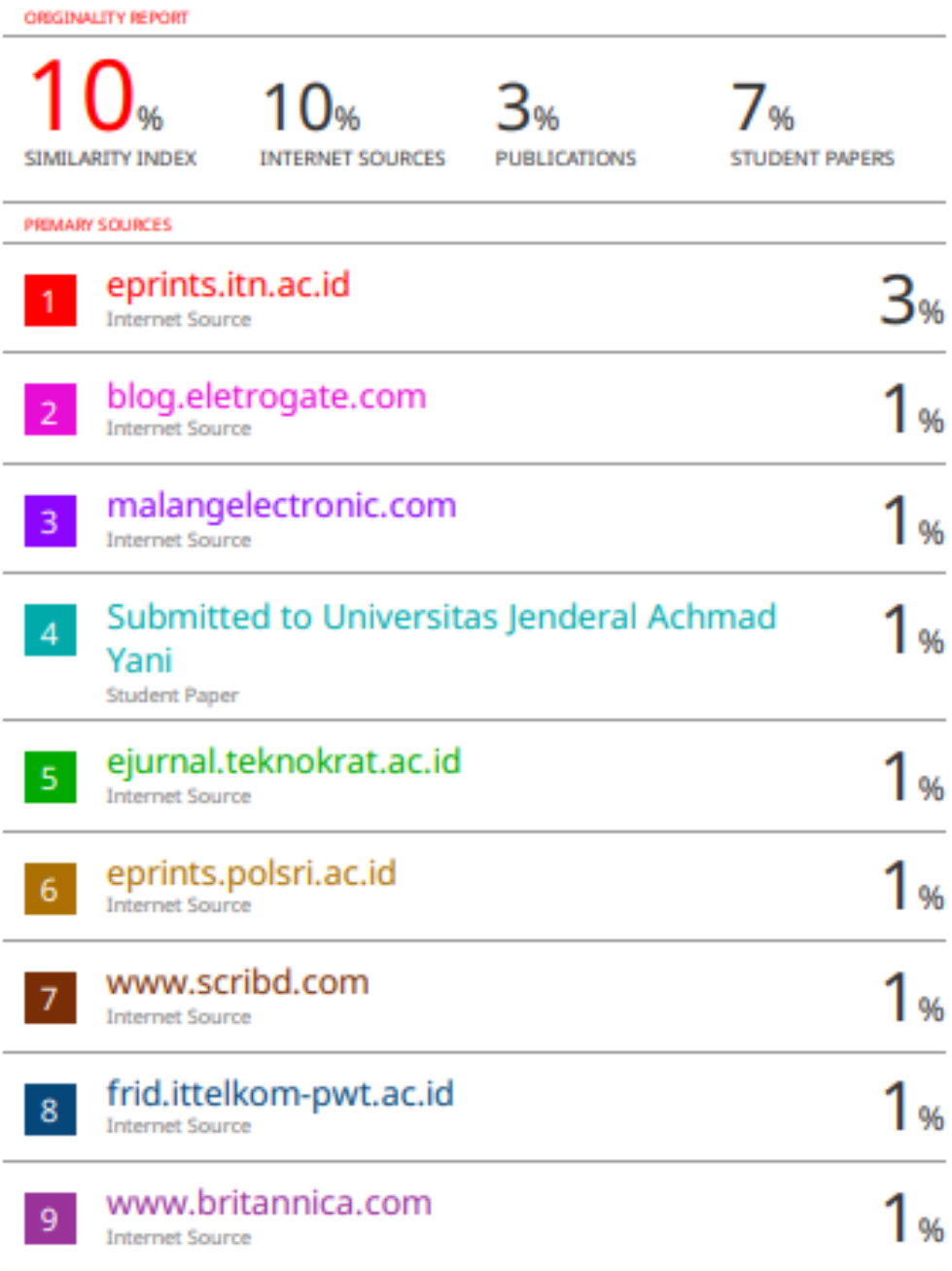

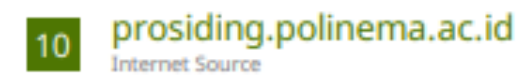

Exclude quotes Off

Exclude bibliography On

**Exclude matches**  $< 1%$ 

## **Source Code Program**

#include <RTClib.h>

#include <DHT.h>

#include <WiFi.h>

#include "ThingSpeak.h"

#define analogInPin A3

RTC\_DS3231 rtc;

DHT dht11(4, DHT11);

```
char daysOfTheWeek[7][12] = {"Sunday", "Monday", "Tuesday", 
"Wednesday", "Thursday", "Friday", "Saturday"};
```
const int relay1 = 2;

const int relay2 = 5;

const int sensor\_pin = A0;

int sensorValue = 0;

float outputValue = 0.0;

const char\* ssid = "Redmi Note 11 Pro"; // your network SSID (name)

```
const char* password = "12345678"; // your network password
```

```
WiFiClient client;
```

```
unsigned long myChannelNumber = 2152901;
```

```
const char * myWriteAPIKey = "MEH30RSDAR4UDQSB";
```

```
void setup () {
```

```
 Serial.begin(9600);
```

```
 dht11.begin();
```

```
 WiFi.mode(WIFI_STA);
```

```
 ThingSpeak.begin(client);
```

```
 if (! rtc.begin()) { // buat cek RTC kesambung apa gk?
```

```
 Serial.println("Couldn't find RTC");
```

```
 Serial.flush();
```

```
 while (1) delay(10);
```

```
 }
```
pinMode(relay1, OUTPUT);

pinMode(relay2, OUTPUT);

```
 digitalWrite(relay1, LOW);
```

```
 digitalWrite(relay2, LOW);
  pinMode(sensor_pin, INPUT);
  if (rtc.lostPower()) {
   Serial.println("RTC lost power, let's set the time!");
   //rtc.adjust(DateTime(F(__DATE__), F(__TIME__)));
   // ngatur waktu
   // January 21, 2014 at 3am <- format. pkek perintah di bawah:
   //rtc.adjust(DateTime(2023, 7, 24, 21, 46, 10 ));
  }
}
void loop () {
  // Connect or reconnect to WiFi
   if(WiFi.status() != WL_CONNECTED){
    Serial.print("Attempting to connect");
   while(WiFi.status() != WL_CONNECTED){
     WiFi.begin(ssid, password); 
     delay(1500); 
    }
```

```
 Serial.println("\nConnected.");
   }
  DateTime now = rtc.now();
 unsigned long waktu sebelum = 0;
 if (millis() - waktu sebelum >= 500) {
  if (now.hour() == 21 && now.minute() == 48 && now.second() ==
1) {
    digitalWrite(relay2, HIGH);
    delay(10000);
   }
   else{
    digitalWrite(relay2, LOW);
   }
  waktu sebelum = millis();
  }
  float s = dht11.readTemperature();
 float h = dht11.readHumidity();
```
float moisture percentage;

```
 outputValue = (-0.0007*sensorValue)+7.0513; //rumus konversi 
ADC pada sensor pH tanah menjadi nilai pH
```

```
 moisture_percentage = ( 100 - ( (analogRead(sensor_pin)/4095.00) 
* 100 ) );
```

```
if (moisture_percentage < 30) {
```

```
 digitalWrite (relay1, HIGH);
```
}

```
 else if (moisture_percentage > 50) {
```
digitalWrite (relay1, LOW);

```
 }
```
else {

digitalWrite (relay1, LOW);

}

Serial.print("suhu:");

Serial.print(s);

Serial.println(" C");

Serial.print("kelembaban udara:");

Serial.print(h);

```
Serial.println(" %");
```

```
Serial.print("Kelembapan Tanah= ");
```

```
Serial.print(moisture_percentage);
```

```
Serial.println("%");
```

```
Serial.print("output Ph="); //menampilkan nilai pH pada serial
monitor
```

```
Serial.print(outputValue); //
```

```
Serial.println("pH");
```
ThingSpeak.writeField(myChannelNumber, 1, s, myWriteAPIKey);

```
ThingSpeak.writeField(myChannelNumber, 2, h, myWriteAPIKey);
```

```
ThingSpeak.writeField(myChannelNumber, 3, moisture_percentage, 
myWriteAPIKey);
```

```
ThingSpeak.writeField(myChannelNumber, 4, outputValue, 
myWriteAPIKey);
```

```
 Tanggal();
```

```
 delay(1000);
```

```
}
```
void Tanggal() {

DateTime now = rtc.now();

Serial.print(now.year(), DEC);

Serial.print('/');

Serial.print(now.month(), DEC);

Serial.print('/');

Serial.print(now.day(), DEC);

Serial.print(" (");

Serial.print(daysOfTheWeek[now.dayOfTheWeek()]);

Serial.print(") ");

Serial.print(now.hour(), DEC);

Serial.print(':');

Serial.print(now.minute(), DEC);

Serial.print(':');

Serial.print(now.second(), DEC);

Serial.println();

}

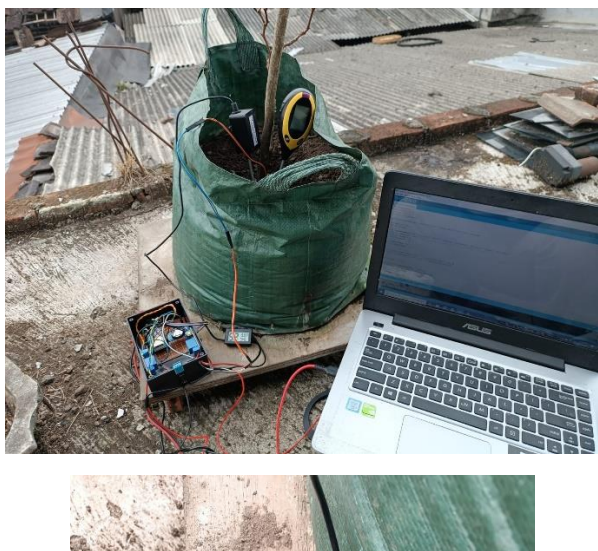

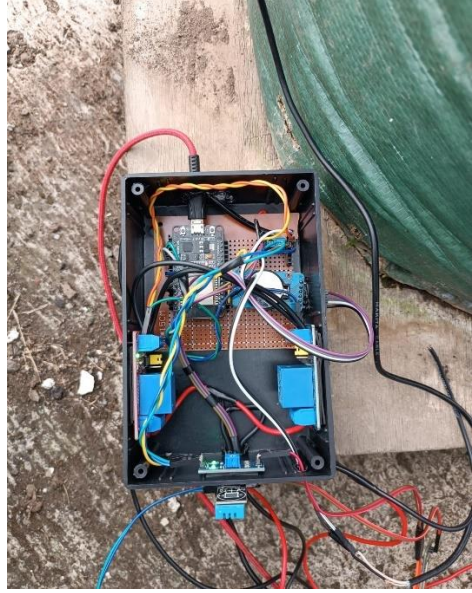

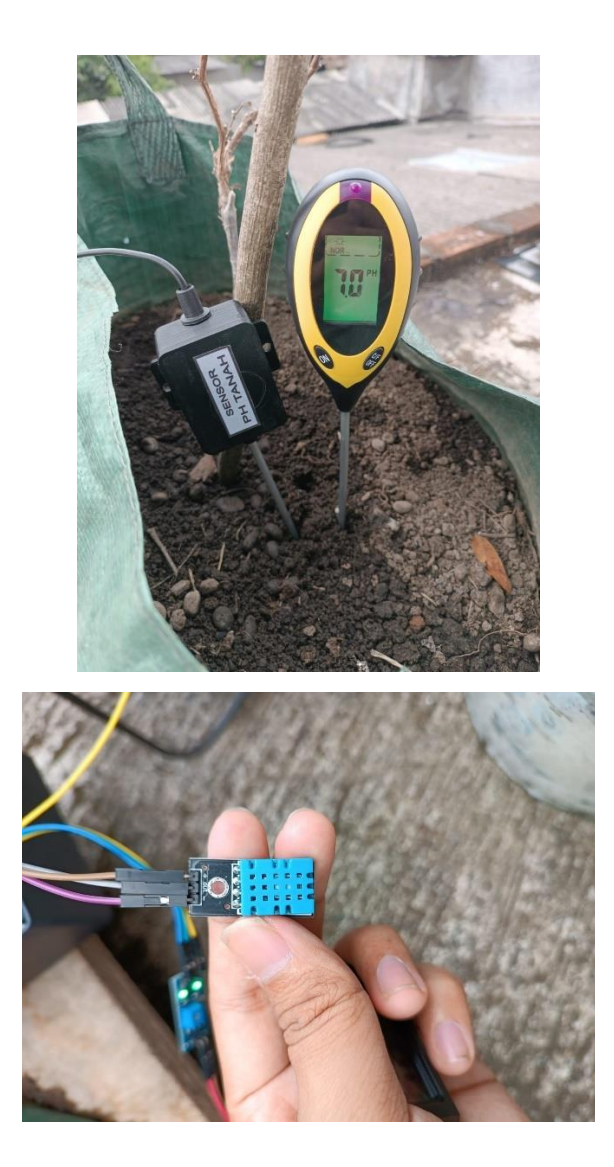

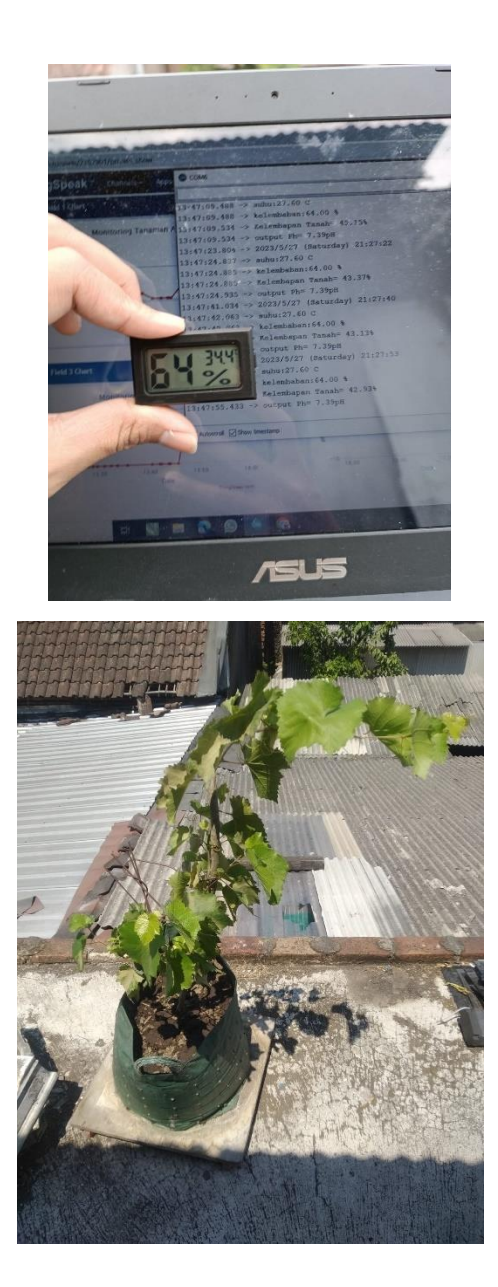